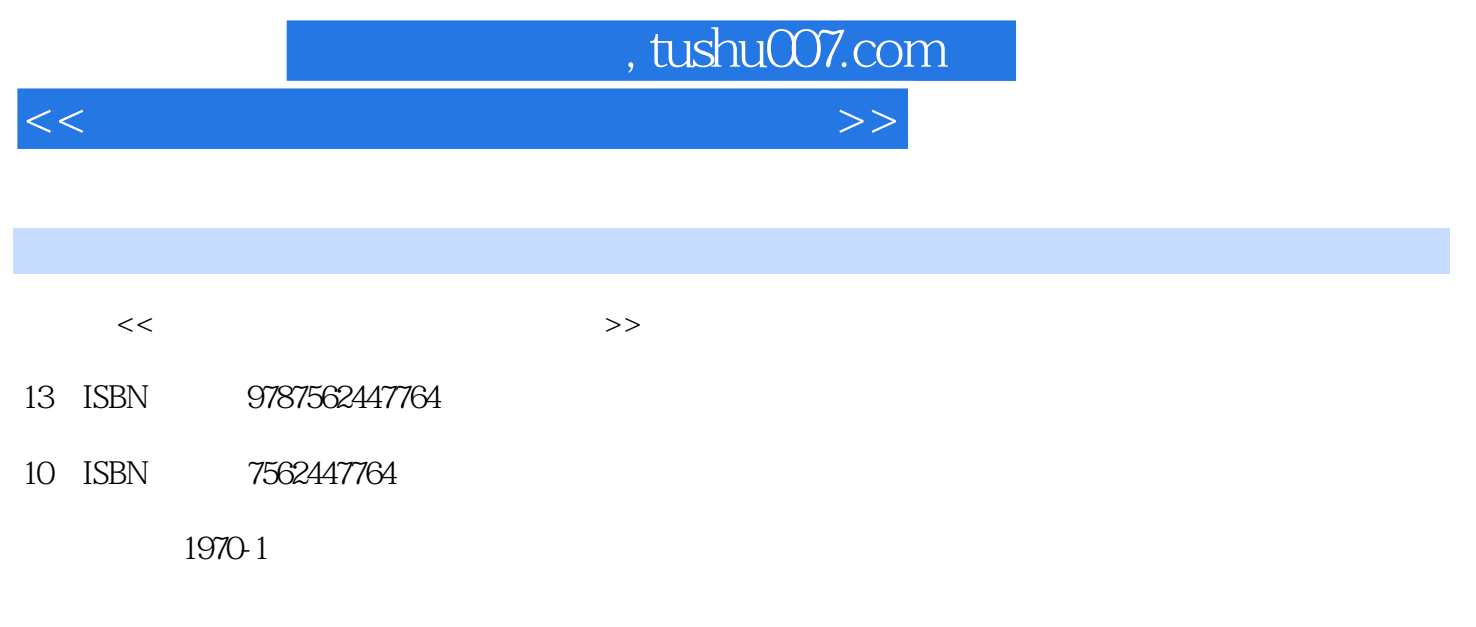

页数:153

PDF

更多资源请访问:http://www.tushu007.com

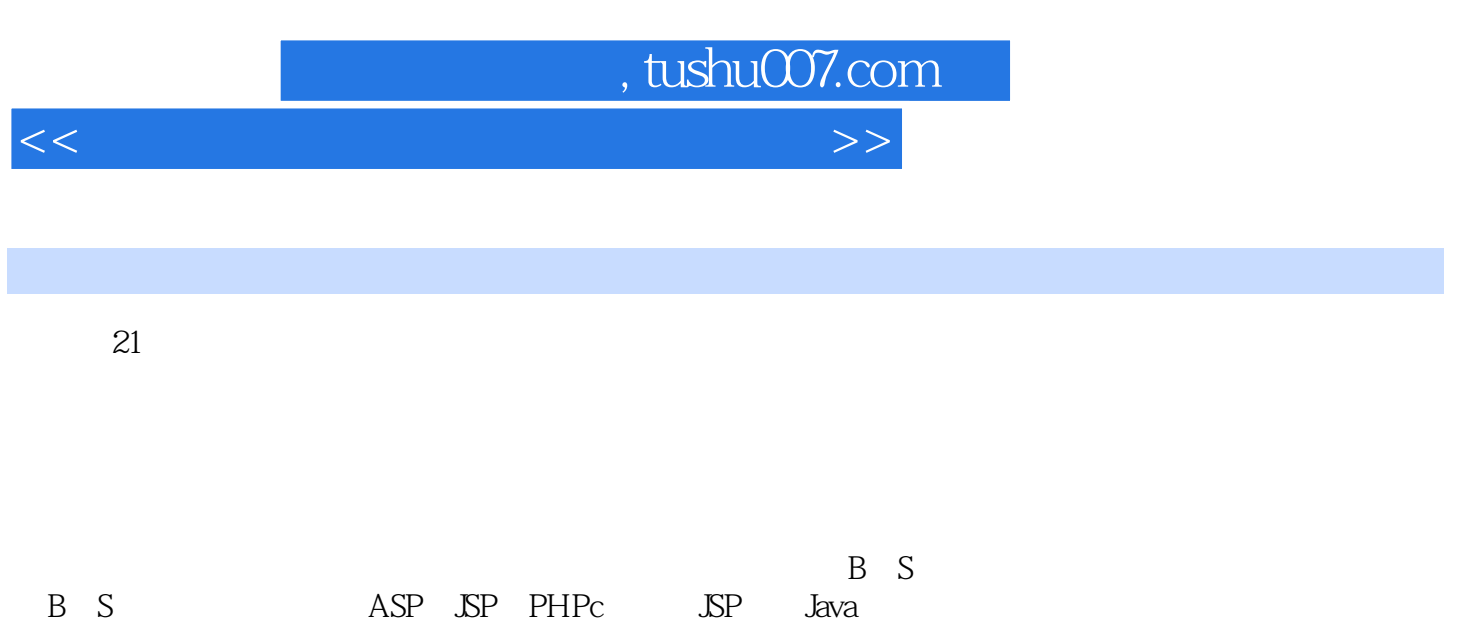

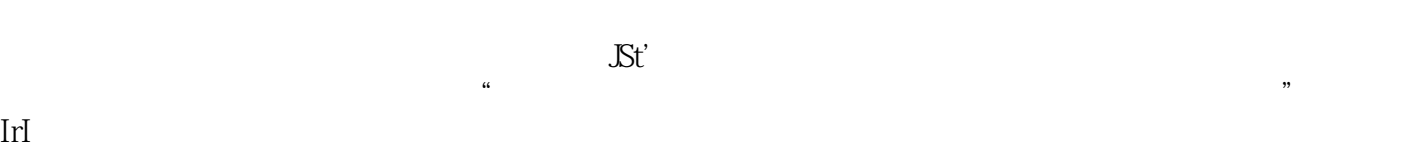

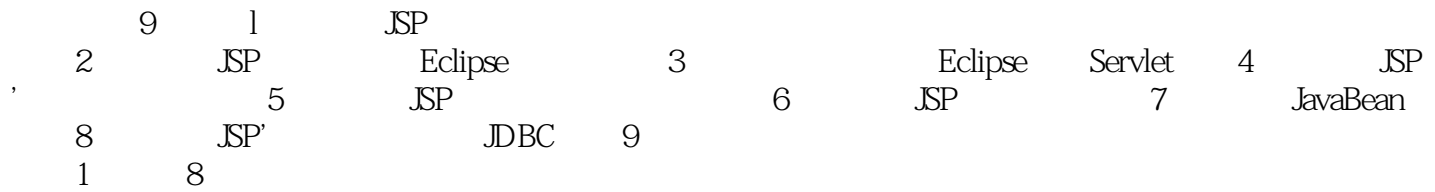

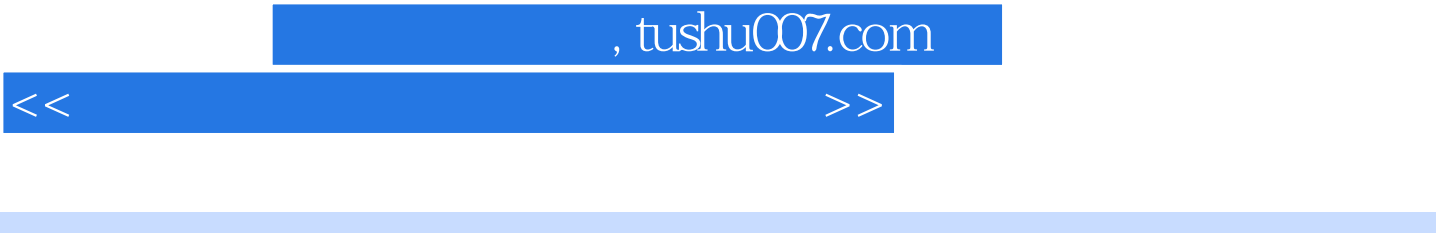

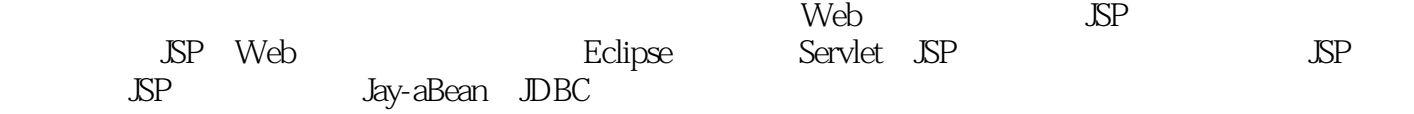

## , tushu007.com

 $<<$ 

1 Web 1.1 1.2 1.3 1.3 1.3 Web 1.3.2 1.3.3 1.3.4 1.4 1.4.1 1.4.2 DK 1.4.3 Tomcat  $1.44$  SSP  $1.45$  Tomcat  $1.5$ 1.5.1 Tomcat1.5.2 2 Eclipse 2.1 2.2 2.3 2.3.1 Eclipse 2.3.2 Eclipse Web 2.4 2.4.1 Eclipse 2.4.2 Eclipse 2.4.3 Eclipse JavaProject2.4.4 2.4.5 Eclipse JavaWebProject2.5 Eclipse Java 3 Eclipse Servlet3.1 3.2 3.3 3.3.1 Servlet Applet, CGI JSP 3.3.2 Servlet 3.3.3.3.3.3 Servlet 3.3.3 Servlet 3.3.4 Servlet 3.4 3.5 Eclipse Servlet 4  $\text{ISP}$  4.1 4.2 4.3 4.31  $\text{SP4.32} \text{SP}$  4.3.3 SP  $4.4$   $4.5$   $5$   $\text{SP}$  $51$   $52$   $53$   $531$  JSP  $53.2$  JSP  $53.3$  JSP  $5.3.4$  JSP include include  $5.4$   $5.5$  $6$  SSP  $61$   $62$   $63$   $631$  SP  $632$  $JsP$  6.3.3 JsP 6.3.4 Servlet 6.3.5 6.4 6.4.1 request 的get:Parameter()和getParameterValues()的使用6.4.2 Session的使用6.5 实验练习设计登录系统第7 JavaBean7.1  $7.2$   $7.3$   $7.3$   $7.3$   $1$  JavaBean  $7.3$   $2$  JavaBean 7.3.3 JavaBean 7.3.4 JavaBean 7.3.5 JSP 7.4 7.5 SP  $JDBC$  8.1 8.2 8.3 8.3.1 JDBC 8.3.2 JDBC ODBC API 8.3.3 JDBc 8.3.4 JDBC 8.3.5 8.4 8.5  $9$  9.1  $9.1$  9.2 9.3  $9.31$   $9.32$   $9.33$   $9.33$   $9.34$  $\text{JsP}$  9.3.5 9.3.6 9.3.7 9.3.8

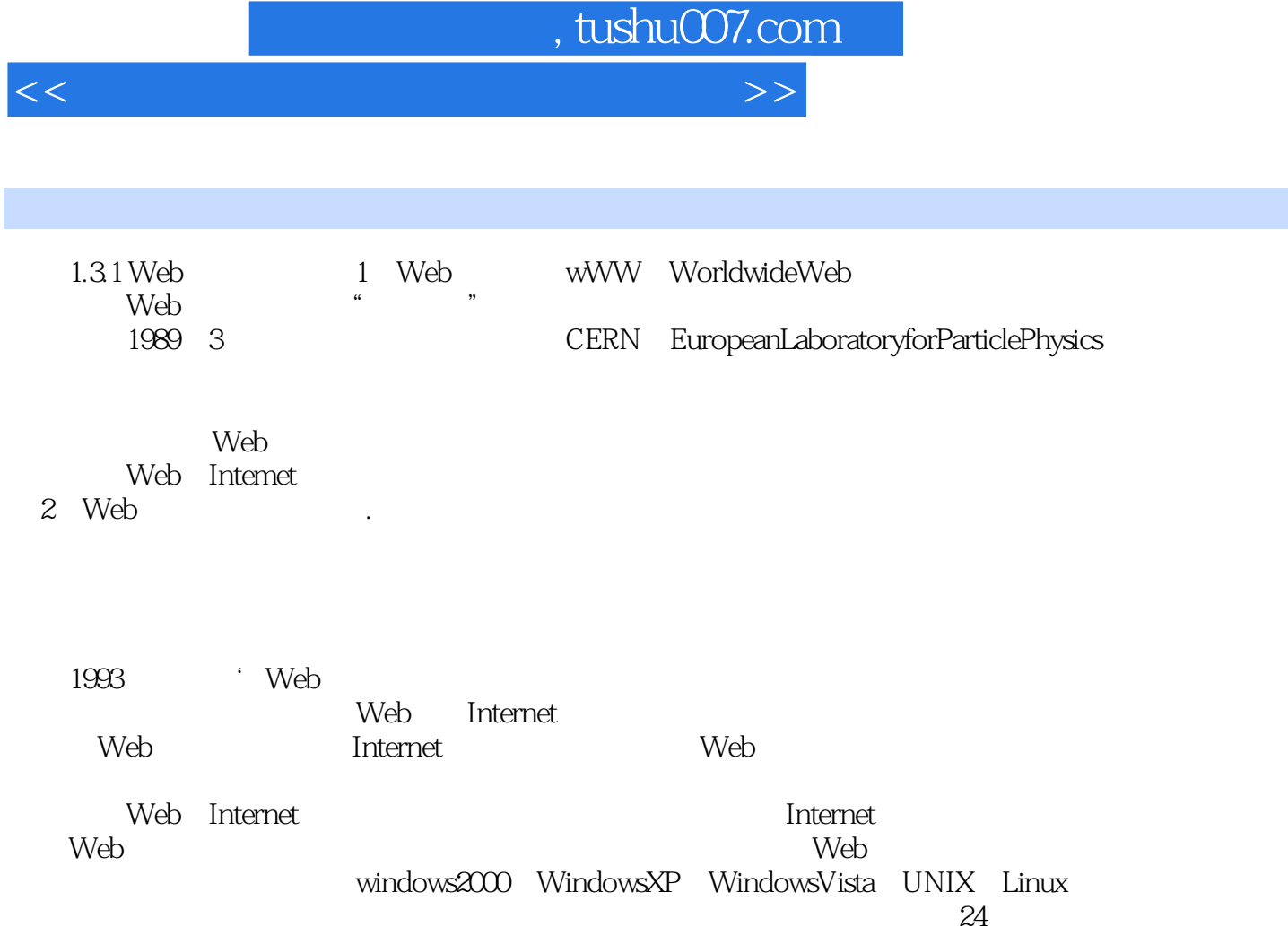

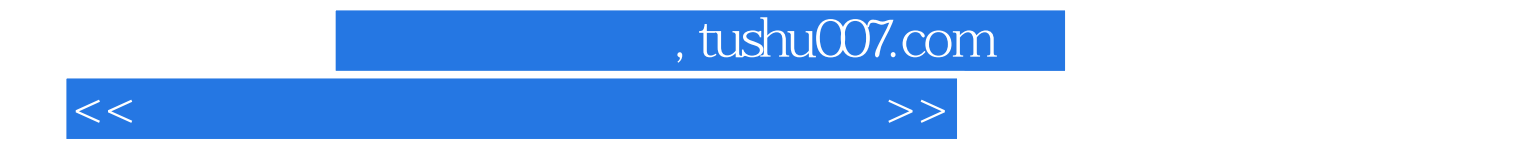

本站所提供下载的PDF图书仅提供预览和简介,请支持正版图书。

更多资源请访问:http://www.tushu007.com